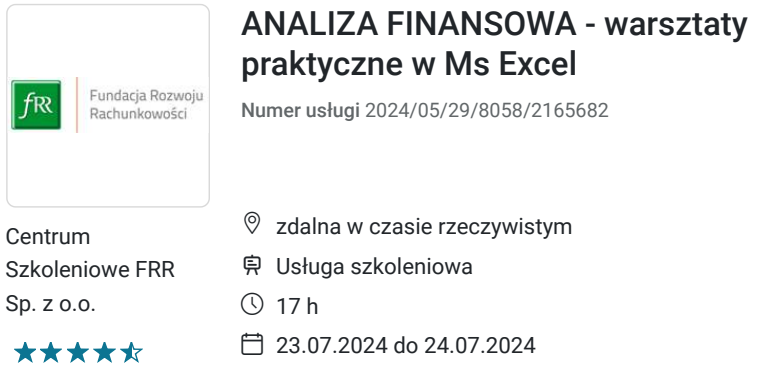

1 380,00 PLN brutto 1 380,00 PLN netto 81,18 PLN brutto/h 81,18 PLN netto/h

# Informacje podstawowe

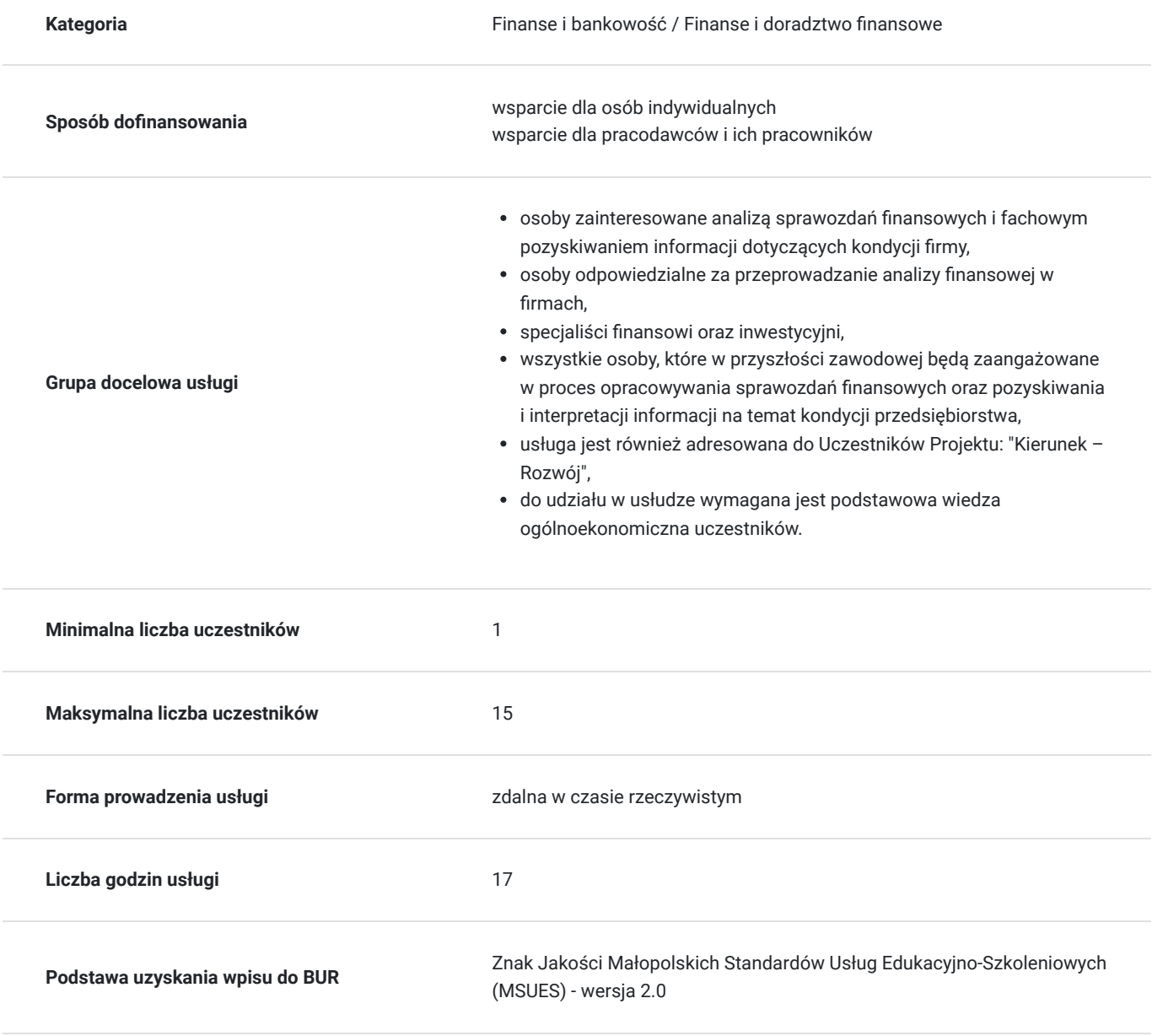

# Cel

### **Cel edukacyjny**

Usługa: "ANALIZA FINANSOWA - warsztaty praktyczne w Ms Excel" przygotowuje uczestnika warsztatów do przeprowadzania samodzielnej analizy finansowej podmiotu gospodarczego, w tym interpretacji wyników oraz oceny sytuacji kapitałowo-majątkowej oraz finansowej z wykorzystaniem arkusza Excel.

## **Efekty uczenia się oraz kryteria weryfikacji ich osiągnięcia i Metody walidacji**

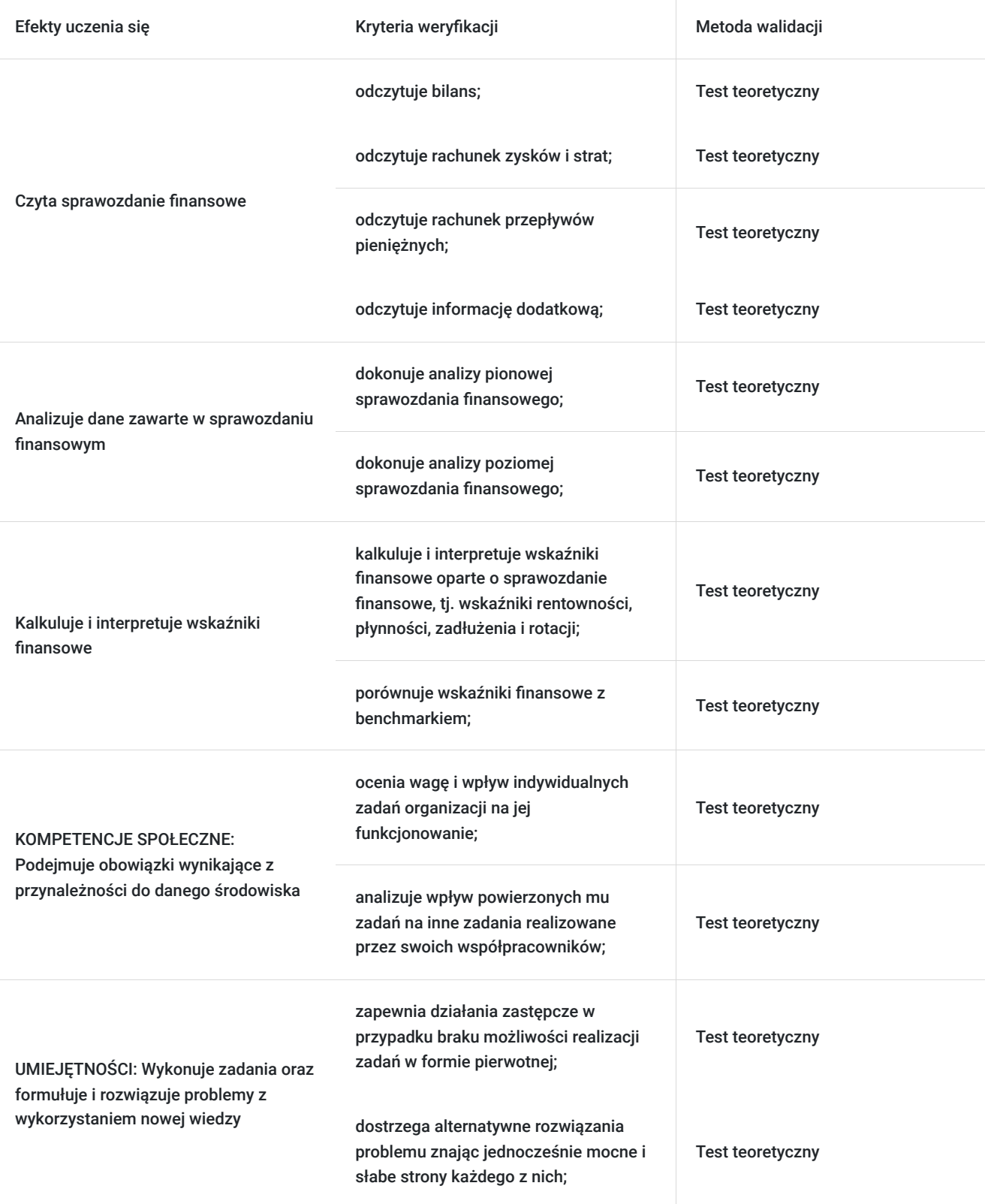

# Kwalifikacje

### **Kompetencje**

Usługa prowadzi do nabycia kompetencji.

### **Warunki uznania kompetencji**

Pytanie 1. Czy dokument potwierdzający uzyskanie kompetencji zawiera opis efektów uczenia się?

Tak, dokument potwierdzający uzyskanie kompetencji (certyfikat) zawiera suplement z opisem efektów uczenia się.

### Pytanie 2. Czy dokument potwierdza, że walidacja została przeprowadzona w oparciu o zdefiniowane w efektach uczenia się kryteria ich weryfikacji?

Tak, suplement potwierdza, że walidacja została przeprowadzona o zdefiniowane w efektach uczenia się kryteria ich wervfikacii.

### Pytanie 3. Czy dokument potwierdza zastosowanie rozwiązań zapewniających rozdzielenie procesów kształcenia i szkolenia od walidacji?

Tak, suplement potwierdza rozdzielenie procesów kształcenia i szkolenia od walidacji, którą stanowi test przygotowany przez zewnętrznego eksperta.

# Program

#### 1. **Miejsce analizy finansowej w systemie analiz działalności przedsiębiorstwa**

#### 2. **Zawartość informacyjna sprawozdań finansowych:**

- bilans
- rachunek zysków i strat
- rachunek przepływów pieniężnych
- zestawienie zmian w kapitale (funduszu) własnym
- informacia dodatkowa
- sprawozdanie z działalności

#### 3. **Analiza wstępna sprawozdań finansowych:**

- wstępna analiza bilansu
- wstępna analiza rachunku zysków i strat
- wstępna analiza rachunku przepływów pieniężnych

#### 4. **Analiza wskaźnikowa:**

- wskaźniki płynności
- wskaźniki rentowności
- wskaźniki aktywności
- wskaźniki zadłużenia
- analiza benchmarkingowa

#### 5. **Wielowymiarowość analizy finansowej – model duPonta**

#### 6. **Prognozowanie upadłości przedsiębiorstwa na podstawie wskaźników:**

- istota monitoringu finansowego
- przykład działania Quick-testu
- wielowymiarowe modele upadłości: model Altmana, modele dla Polski

#### 7. **Analiza otoczenia przedsiębiorstwa jako uzupełnienie analizy finansowej:**

- przyczyny badania otoczenia przedsiębiorstwa
- źródła danych o otoczeniu przedsiębiorstwa
- analiza SWOT
- model 5 sił Portera

#### 8. **Walidacja**

Szkolenie jest realizowane w godzinach dydaktycznych. Dodatkowo każdego dnia w trakcie szkolenia przewidziane są dwie przerwy 15 minutowe oraz jedna przerwa lunchowa trwająca 45 minut. Przerwy nie są ujęte w polu "Liczba godzin dydaktycznych", ale są wliczone do tabeli z harmonogramem zajęć. Na zakończenie szkolenia zostanie przeprowadzona walidacja nabytych efektów uczenia się (test teoretyczny przeprowadzony za pomocą narzędzi cyfrowych) trwająca 1 godzinę dydaktyczną. Wyniki testów cyfrowych generowane są automatycznie przez system, od razu po zakończeniu walidacji.

Wymagany poziom obecności na zajęciach 80-100% (w zależności od wymagań operatora).

Do udziału w usłudze wymagana jest podstawowa wiedza ogólnoekonomiczna uczestników.

## Harmonogram

Liczba przedmiotów/zajęć: 12

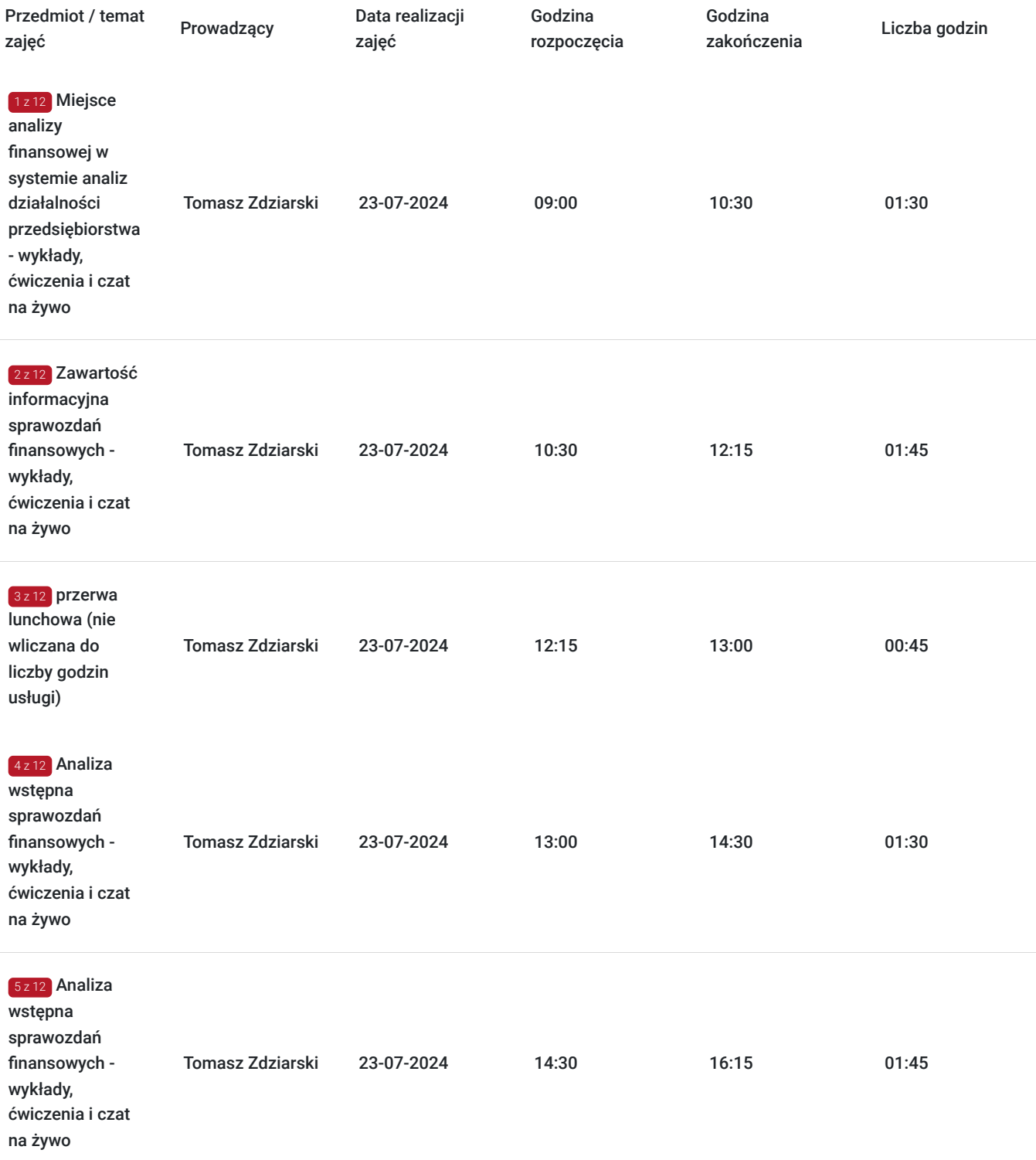

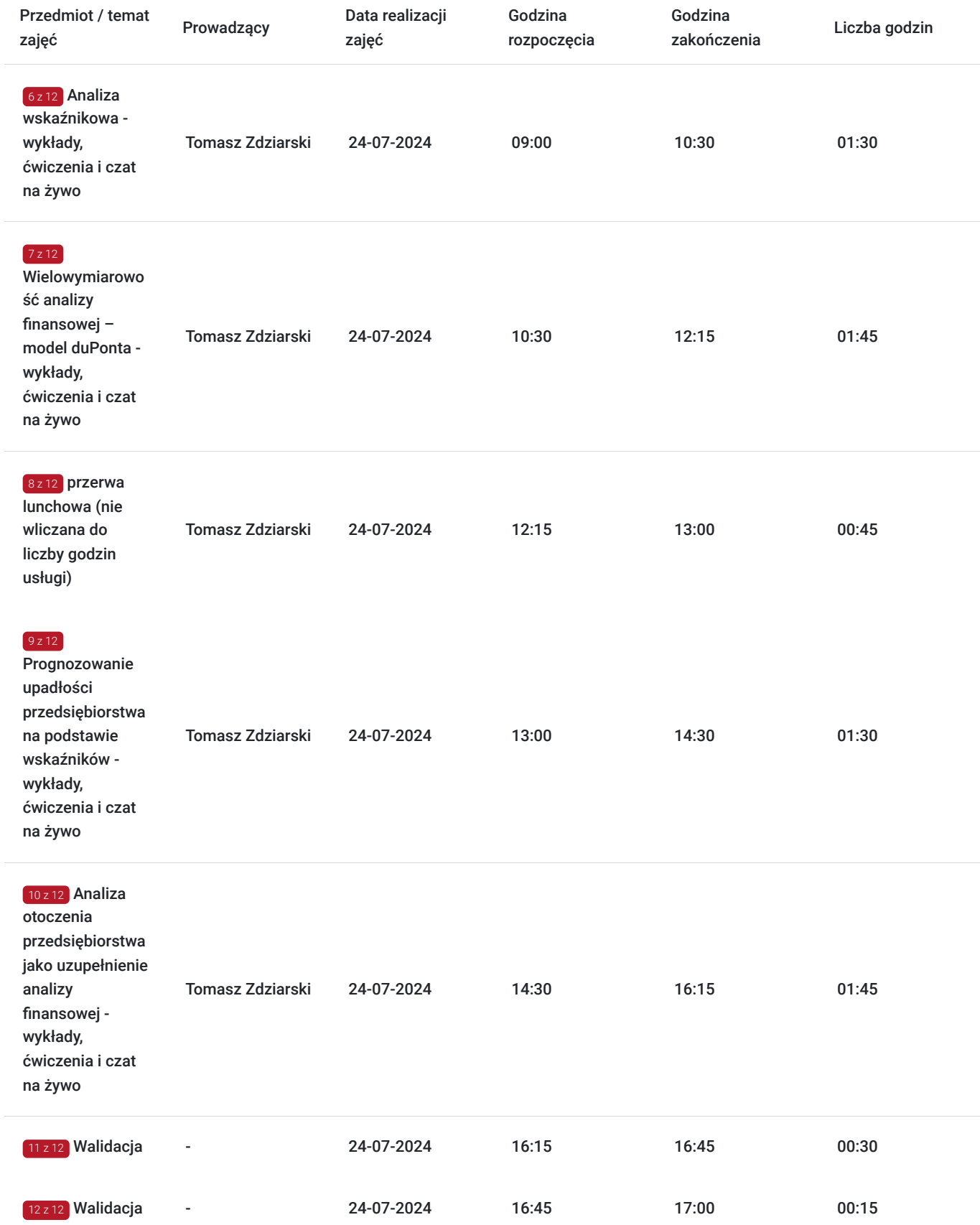

# Cennik

## **Cennik**

**Rodzaj ceny Cena**

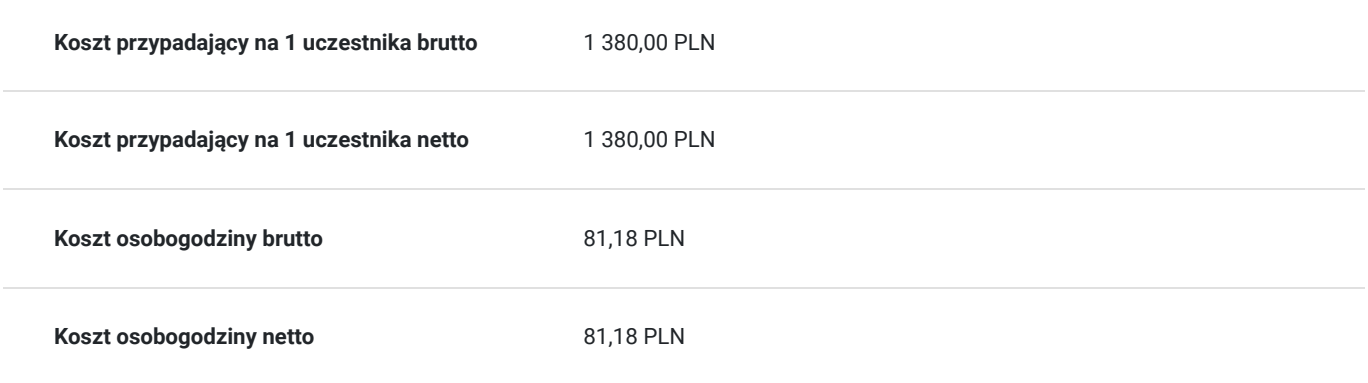

## Prowadzący

Liczba prowadzących: 1

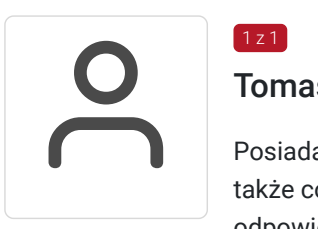

### Tomasz Zdziarski

Posiada kilkunastoletnie doświadczenie zawodowe w obszarze analiz, planowania strategicznego, a także controllingu biznesowego. Pracował w charakterze planisty i kontrolera biznesowego. Był odpowiedzialny m.in. za budowę procedur i narzędzi do oceny opłacalności projektów rozwojowych, analizę potencjału przedsiębiorstw, tworzenie modeli biznesowych i biznes planów. Aktualnie zarządza przedsiębiorstwem produkcyjnym. Specjalizuje się w szkoleniach oraz doradztwie w zakresie controllingu, finansów, analiz oraz zarządzania. Ma na koncie zrealizowane ponad 1300 godzin szkoleniowych. Głównym zagadnieniem prowadzonych przez niego szkoleń jest zastosowanie Excela w usprawnieniu procesów biznesowych w firmie oraz zautomatyzowaniu pracy działów controllingowych i finansowych.

## Informacje dodatkowe

 $1z1$ 

### **Informacje o materiałach dla uczestników usługi**

Uczestniczy otrzymują autorskie materiały szkoleniowe wykładowcy w tym np.:

- skrypty i autorską prezentację,
- scenariusze,
- pliki dokumentów przygotowanych w formacie PDF lub/i Excel,
- zadania i ćwiczenia,
- materiał dydaktyczny "umiejętności i kompetencje społeczne".

### **Warunki uczestnictwa**

Zgłoszenie poprzez BUR oraz bezpośrednio na stronie www.frr.pl w celu zawarcia umowy świadczenia usług i wyrażenia zgody na przetwarzanie danych osobowych.

### **Informacje dodatkowe**

W polu Liczba godzin usługi wymiar godzin szkolenia jest przedstawiony w godzinach dydaktycznych (1 godzina dydaktyczna usługi = 45 minut).

W sytuacjach nagłych/nieprzewidzianych, jak również w przypadku problemów technicznych prosimy uczestników szkolenia o kontakt pod numerem telefonu stacjonarnego (22)5831000 lub (32)3530926 lub z opiekunem szkolenia.

Oświadczam, że firma Centrum Szkoleniowe FRR Sp. z o.o. (NIP 5213544873) jest wpisana do ewidencji szkół i placówek niepublicznych prowadzonej przez m. st. Warszawa pod numerem 1050K i na tej podstawie jest uprawniona do wystawiania faktur ze stawką VAT zw. (usługa szkoleniowa zwolniona z VAT zgodnie z art. 43 ust. 1 pkt. 26 lit. a Ustawy o podatku od towarów i usług z dn. 11.03.2004 r.).

Zawarto umowę z WUP w Toruniu w ramach Projektu: "Kierunek - Rozwój".

# Warunki techniczne

Wymagania techniczne:

- szkolenie będzie realizowane na platformie ClickMeeting (www.clickmeeting.com/pl), która działa w przeglądarce internetowej (należy posiadać aktualną wersją przeglądarki: google chrome/ firefox/ opera/ safari lub Edge),
- komputer/laptop/tablet prawidłowo połączony ze sprawnymi: głośnikami, mikrofonem oraz kamerą,
- Internet o minimalnej prędkości pobierania 2 Mb/s (weryfikacja: https://www.speedtest.pl/),
- komputer/laptop/tablet z wgranym systemem Windows lub iOS i aktualną wersją ww. przeglądarki internetowej,
- komputer/laptop/tablet z zainstalowanym oprogramowaniem MS Office (w szczególności MS Excel).

Usługa jest dostępna na wszystkich urządzeniach (laptop, tablet czy telefon komórkowy) posiadających stały dostęp do Internetu.

Uczestnicy otrzymają osobne linki dostępowe do każdego dnia szkolenia, na maksymalnie 12 godzin przed rozpoczęciem każdego dnia szkolenia. Otrzymany link będzie aktywny do czasu zakończenia dnia szkolenia.

Usługa będzie rejestrowana i nagrywana w celu monitoringu. Nagranie będzie udostępnione (na ograniczony czas) uczestnikom po uprzednim wyrażeniu zgody wykładowców i uczestników w celu utrwalenia efektów kształcenia.

Podstawą do rozliczenia usługi jest wygenerowanie z systemu raportu, umożliwiającego identyfikację wszystkich uczestników oraz zastosowanego narzędzia.

# Kontakt

Moni

### Monika Połosak

**E-mail** monika.polosak@frr.pl **Telefon** (+48) 513 072 949